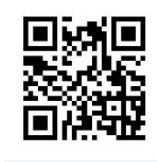

## **تصميم القطاعات الكاملة المعشاة**

# **Randomized Complete Block Design (R.C.B.D)**

يعتبر من اكثر التصـاميم استخداماً في التجارب الحقلية بهدف التقليل من قيمة الخطأ التجريبي من خالل تقسيم الوحدات التجريبية ووضعها في قطاعات والقطاع الواحد يحتوي جميع المعامالت المراد دراستها حيث يتميز القطاع الواحد بالتجانس في حين يختلف عن القطاعات الاخرى بالتجانس ويكون الاختلاف بأتجاة واحد كالأختلاف في خصوبة التربة او الاختلأاف في شدة الاضاءة او الاختلاف في محتوى الرطوبة.

- **ستخداماته:**
- في حالة عدم تجانس الوحدات التجريبية

# **اسلوب التنفيذ:**

- تقسيم الوحدات التجريبية الى مجموعات تسمى قطاعات
	- تتجانس الوحدات التجريبية داخل كل قطاع
	- توزع المعامالت داخل كل قطاع بطريقة عشوائية
		- تظهر المعاملة مرة وحدة داخل القطاع

#### **مميزاته:**

- اكثر دقة من تصميم التجارب العشوائية البسيطة وذلك لصغر حجم الخطأ التجريبي
	- يسمح بأستعمال اي عدد من المعامالت والمكررات اذا توفرت االمكانيات
		- سهولة التحليل االحصائي اذا فقدت بعض الوحدات التجريبية
	- يمكن استبعاد اي قطاع او معاملة بدون ان يؤثر ذلك على التحليل االحصائي

### **العيوب:**

- الينصح بأستعمالة في حالة زيادة عدد المعامالت
- زيادة حجم القطاع يصعب توفر التجانس داخل القطاع
	- زيادة الخطأ التجريبي

**معادلة النموذج الرياضي لتصميم القطاعات العشوائية الكاملة:**  $Yij = M + Ti + Ri + eij$ حيث ان : تيمة أي مشاهدة  $\rm{Y}$ ij M = متوسط العام للتجربة ti = تأثير المعاملة Rj =تأثير القطاع eij= قيمة الخطأ التجريبي للمشاهدة Yij مخطط التجربة حسب تصميم القطاعات العشوائية الكاملة )مثال خمسة مستويات من سماد النتروجيني وبثالث مكررات( القطاع الواحد يقسم الى عدد من الوحدات التجريبية المتجانسة اذ يكون مساوي الى عدد المعامالت المطلوب دراستها فمثالً كان عدد المعامالت 5 يقسم القطاع الواحد الى 5 وحدات موزعة بشكل عشوائي ضمن القطاع

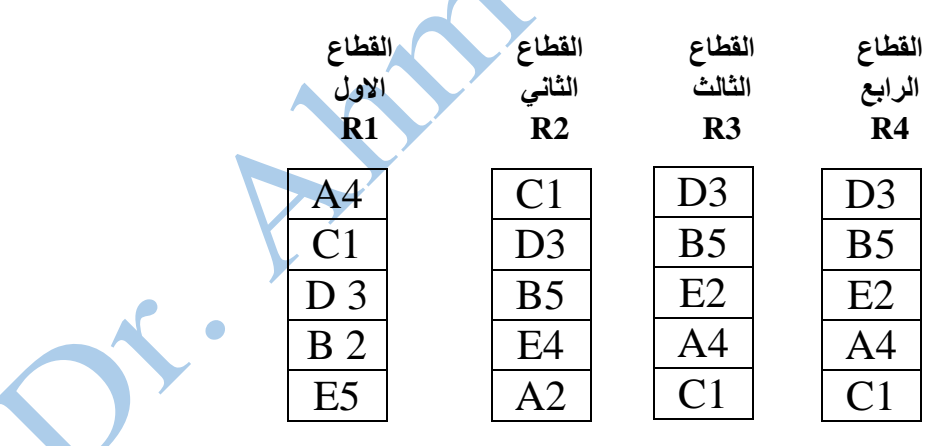

مثال/ اجريت تجربة لمعرفة تأثير خمس كثافات زراعة على محصول الذرة الصفراء وقدد كررت كل معاملة 4 مرات وعند تنفيذ التجربة قسمت االرض الى اربع قطاعات يحتوي كل قطاع على خمس وحدات تجريبية ووزعت المعامالت الخمس على الوحدات التجريبية الخمس في كل قطاع بطريقة عشوائية مستقلة من قطاع الى اخر. والشكل التالي يوضح التوزيع العشوائي في صورة شكل تنفيذي في تصميم قطاعات عشوائية كاملة.

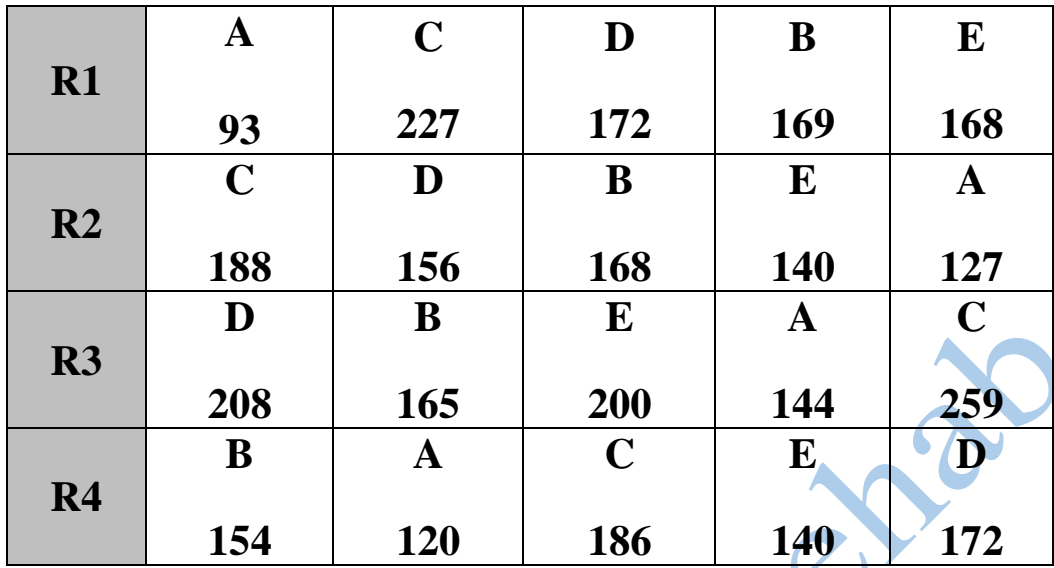

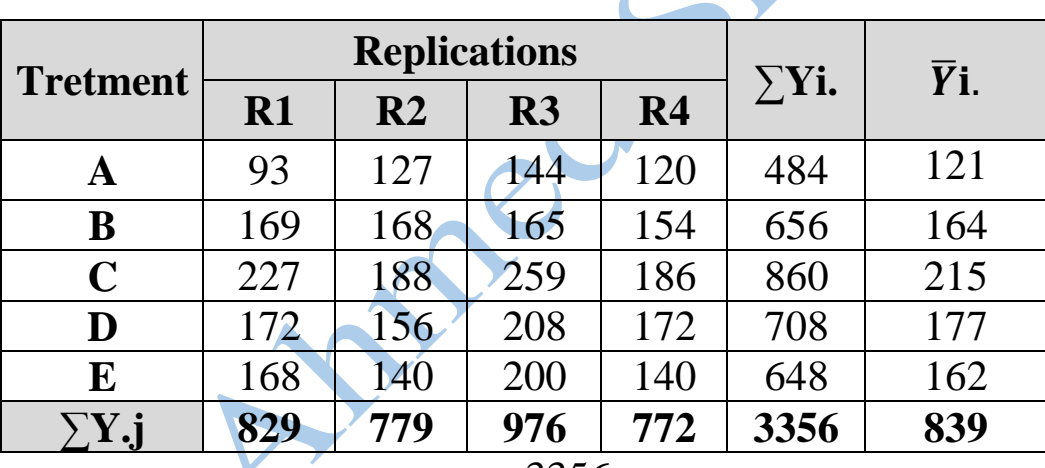

$$
y_{\bullet\bullet} = 3356
$$

-1 نستخرج معامل التصحيح

 $C.F =$  $(y)$ <sup>2</sup> tr  $C.F =$ 3356<sup>2</sup> 20  $C.F = 563136.8$ 

-2 نستخرج مجموع مربعات االنحرافات الكلية (SST(:

 $SST = \sum yij^2 - C.F = 93^{2} + 127^{2} + \dots + 140^{2} - 563136.8$  $= 590382 - 563136.8 = 27245.2$ 

$$
SSt = \frac{\sum (yi)^2}{r} - C.F
$$
  
\n
$$
SSt = \frac{484^2 + 656^2 + 28^2 + \dots + 648^2}{4} - 563136.8 = 18203.2
$$
  
\n
$$
SSR = \frac{829^2 + 779^2 + 976^2 + 772^2}{5} - 563136.8 = 5391.6
$$
  
\n
$$
SSR = \frac{829^2 + 779^2 + 976^2 + 772^2}{5} - 563136.8 = 5391.6
$$
  
\n
$$
SSR = SST - SSt - SSR
$$

 $=27245.2 - 18203.2 - 5391.6 = 3650.4$ 

| S.O.V        | $\mathbf{d} \cdot \mathbf{f}$ | <b>SS</b>                                     | M.S                                             | <b>F.cal</b>                  | <b>F</b> .table |      |
|--------------|-------------------------------|-----------------------------------------------|-------------------------------------------------|-------------------------------|-----------------|------|
|              |                               |                                               |                                                 |                               | 0.05            | 0.01 |
| <b>Block</b> | $r-1$<br>$4-1=3$              | $\sum(y.j)^2/t$ -<br>C.f<br>$=$ 5391.6        | $SSr/r-1$<br>$= 5391.6/3$                       | Msr/MSe<br>$= 5.91$           | 3.49            | 5.95 |
| treat        | $t-1$<br>$5 - 1 = 4$          | $\sum (yi.)^2/r$ -<br>C.f<br>$=18203.2$       | $SSt/t-1$<br>$=18203.2/4$<br>$=4550.8$          | Mst/MSe<br>$= 14.96$<br>$***$ | 4.07            | 7.59 |
| <b>Error</b> | $(r-1)(t-1)$<br>$(3)*(4)=12$  | SST-SSt-<br><b>SSR</b><br>$=3650.4$           | $SSe/(r-1)(t-1)$<br>$= 3650.4/12$<br>$= 304.20$ |                               |                 |      |
| <b>Total</b> | $Tr-1=$<br>$4*5-1=11$         | $\Sigma$ yij <sup>2</sup> - C.F<br>$=27245.2$ |                                                 |                               |                 |      |

-6 ومن ثم يتم تكوين جدول تحليل التباين لتحليل البيانات:

-7استخراج الخطأ القياسي للتجربة ̅̅̅SY ̅̅̅̅ = √ mse r **المقارنة بين المتوسطات الحسابية للمعامالت** عند ظهور فروقات بين المعامالت نلجأ إلى تحديد افضل معاملة باالعتماد على المتوسطات الحسابية للمعامالت وهناك عدة طرق منها :least significant differences )L.S.D( :معنوي فرق اقل اختبار -1 تعد من اسهل الطرق المستخدمة للمقارنة بين المتوسطات **طريقة االختبار:** أ- ترتيب ً المتوسطات تنازليا ب- إيجاد قيمة الخطأ القياسي ̅sy ت- إيجاد قيمة )t )الجدولية باالعتماد على قيمة مستوى المعنوية ث- نطبق القانون التالي ̅sy × t( الجدولية( × 2√ = D.S.L ج- نضع قيمة D.S.L فوق قيم المتوسطات الحسابية للمعامالت ونجد الفرق بين المتوسطات الحسابية للمعاملتين األولى والثانية وحسب التسلسل فاذا كان الفرق يساوي او اكثر من قيمة D.S.L فهذا يعني وجود اختالفات معنوية بين متوسطين هاتين المعاملتين لذا نضع حرفين مختلفين اسفل هاتين القيمتين اما اذا كان الفرق اقل من قيمة D.S.L فهذا يعني عدم وجود فروقات معنوية بين هاتين لذا نضع حروف متشابهة اسفلهما وتستمر المقارنة بين المتوسطات األخرى. **مثال-: في المثال السابق قارن بين المتوسطات الحسابية -1 نرتب المتوسطات تنازليا**  C D B E A

$$
\frac{C}{215} \qquad \frac{D}{177} \qquad \frac{B}{164} \qquad \frac{E}{162} \qquad \frac{A}{121}
$$

**-2 نستخرج** ̅̅̅

$$
\overline{SY} = \sqrt{\frac{\text{mse}}{\text{r}}}
$$

$$
\sqrt{\frac{304.20}{4}} = 8.72
$$
\n3

\n4

\n5

\n3

\n4

\n5

\n6

\n6

\n7

\n8

\n9

\n1

\n1

\n1

\n1

\n1

\n2

\n3

\n4

\n5

\n6

\n7

\n8

\n9

\n1

\n1

\n1

\n1

\n1

\n1

\n1

\n1

\n1

\n1

\n1

\n1

\n1

\n1

\n1

\n1

\n1

\n1

\n1

\n1

\n1

\n1

\n1

\n1

\n1

\n1

\n1

\n1

\n1

\n1

\n1

\n1

\n1

\n1

\n1

\n1

\n1

\n1

\n1

\n1

\n1

\n1

\n1

\n1

\n1

\n1

\n1

\n1

\n1

\n1

\n1

\n1

\n1

\n1

\n1

\n1

\n1

\n1

\n1

\n1

\n1

\n1

\n1

\n1

\n1

\n1

\n1

\n1

\n1

\n2

\n3

\n3

\n4

\n5

\n5

\n6

\n8

\n9

\n1

\n1

\n1

\n

t (0.05, 8)  
\nL.S. D = 
$$
\sqrt{2} \times t(\alpha, d, fe) \times \overline{sy}
$$
  
\n=1.41 × 2.179 × 8.72 = 26.79  
\nL.S.D = 26.79  
\nL.S.D = 26.79  
\nL.S.D = 26.79  
\nL.S.D =  $\frac{B}{162}$   
\nL.S.D =  $\frac{B}{162}$   
\n $\frac{E}{162}$   
\n $\frac{A}{121}$   
\n $\frac{a}{38}$   
\nL.S.D =  $\frac{B}{164}$   
\n $\frac{E}{162}$   
\n $\frac{A}{121}$   
\nE  
\n $\frac{A}{121}$ 

## **المصادر:**

 **الساهوكي**، حميد جلوب و وهيب، كريمة محمد;. )1990(. تطبيقات في تصميم وتحليل التجارب. وزارة التعليم العالي والبحث العلمي، جامعة بغداد. دار الحكمة للطباعة والنشر، جامعة الموصل.

**Himed Shere** 

Internet •